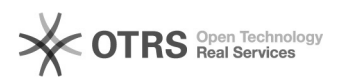

## magnalister-fremde eBay Bestände über magnalister synchronisieren

## 11/04/2024 14:55:01

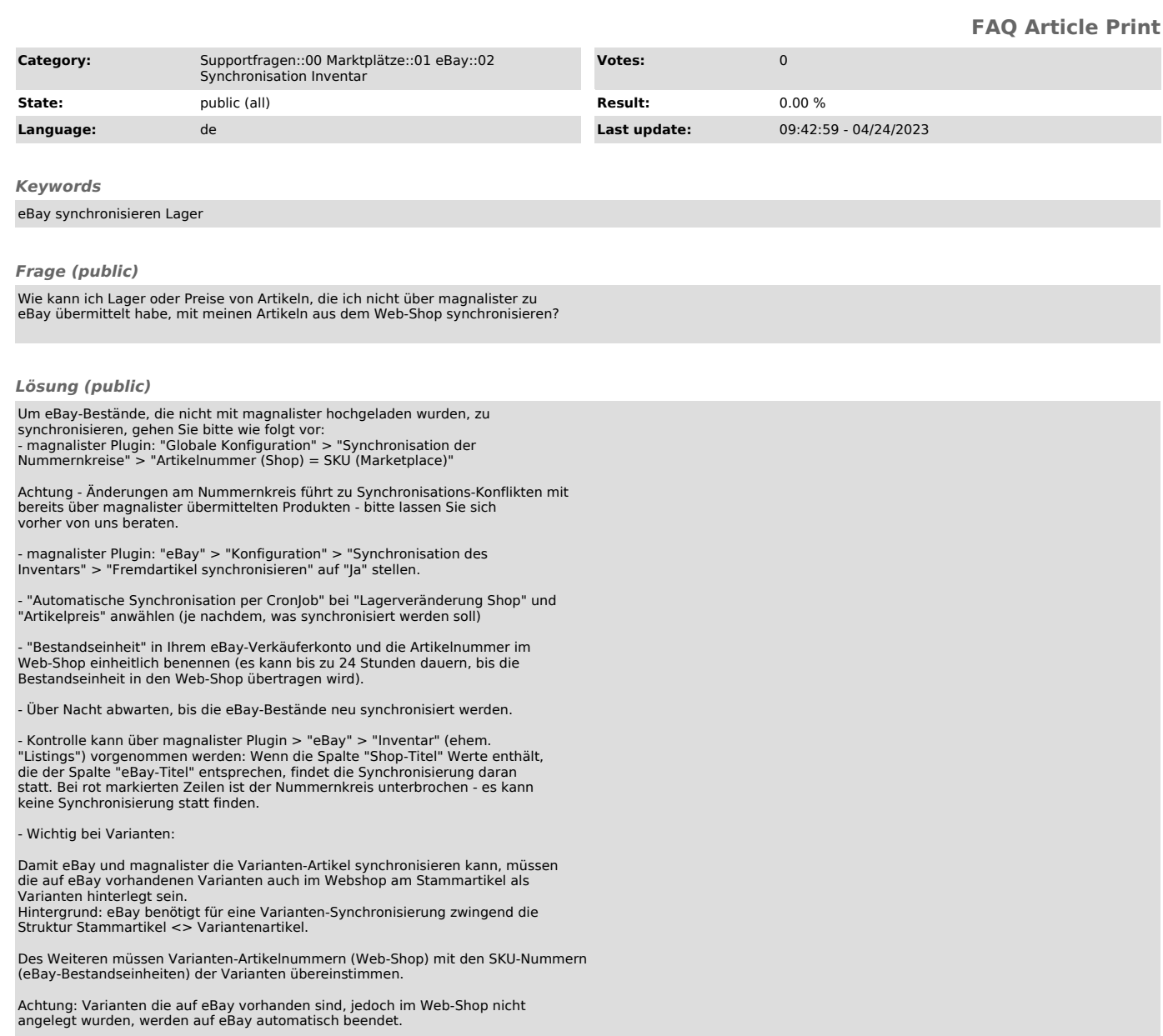